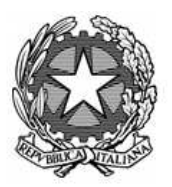

Ministero dell'Istruzione, dell'Università e della Ricerca Ufficio Soclastico Regionale per il Siemonte Ufficio VIII Ambito territoriale per la provincia di Terino

Consulta Provinciale degli Studenti di Jorino

commissione permanente per la Statistica e la Comunicacione

Prot. n. 18327

Torino, 15 ottobre 2014

Ai Dirigenti Scolastici delle Istituzioni Scolastiche Statali, Paritarie, Pareggiate e Legalmente riconosciute secondarie di II GRADO

> Ai rappresentanti degli studenti presso la Consulta Provinciale, presso i Consigli di Istituto e presso i Consigli di Classe

> > TORINO e PROVINCIA

#### **OGGETTO: CONSULTAZIONE su "LA BUONA SCUOLA".**

La consulta provinciale degli studenti di Torino, facendo seguito alla nota MIUR-USR Piemonte 8115/u, ai fini della piena realizzazione della consultazione sulla "Buona Scuola", invita tutti gli istituti superiori della provincia ad organizzare assemblee di classe e di istituto nel corso delle quali tutti gli alunni possano confrontarsi sui contenuti delle proposte governative e formulare correttivi e suggerimenti.

Tali attività dovranno svolgersi nella settimana dal 20 al 25 ottobre per permettere l'avvio della successiva fase di elaborazione dei dati, consentendo un efficace adempimento della consultazione entro i termini richiesti dal MIUR.

A tal fine chiediamo ai **rappresentanti degli studenti** di adoperarsi per l'ottimale raggiungimento degli obiettivi premessi**.** Informiamo a tal proposito che in allegato alla presente verrà resa disponibile una breve guida relativa alle modalità di raccolta dei dati. (**ALLEGATO A – indicazioni operative)**

Nel corso dell'assemblea plenaria della CPS di Torino del 17 ottobre, verranno fornite ai rappresentanti presso la CPS ulteriori indicazioni operative atte alla raccolta ed elaborazione dei dati.

Ai fini di coadiuvare gli studenti nelle operazioni assembleari sono state predisposti dal coordinamento nazionale delle consulte studentesche numerosi spunti di discussione riguardo i temi proposti dalla consultazione. È stato altresì elaborato dal coordinamento nazionale un riassunto del documento ministeriale, nell'intento di fornire una base su cui costruire il dibattito. (**ALLEGATO B – spunti di riflessione** e **ALLEGATO C – riassunto del documento**)

## Consulta Provinciale degli Studenti di Jorino

commissione permanente per la Statistica e la Comunicazione

Si informa inoltre che, nella settimana del 27 ottobre – 1 novembre, al termine della consultazione nei singoli istituti, verrà avviata la fase di elaborazione e discussione a livello provinciale dei dati raccolti. Per l'organizzazione di tale fase si rende necessaria l'istituzione di un *nucleo provinciale per il coordinamento delle operazioni*, che consisteranno principalmente nello svolgimento di assemblee e tavoli di lavoro provinciali in cui gli studenti e gli altri diversi attori del mondo della scuola possano confrontarsi ed accostarsi.

Si richiede pertanto, a **tutti i rappresentanti degli studenti di classe, istituto, consulta, gruppi di discussione, collettivi ed esecutivi** interessati a far parte del nucleo provinciale, di dichiarare la propria disponibilità contattando l'ufficio scrivente, i cui estremi sono in calce.

Ringraziando per la consueta collaborazione porgo cordiali saluti.

Il coordinatore Massimo Rebuglio

*Rif:* 

*Coordinatore di comm.ne, Massimo Rebuglio: m.rebuglio@gmail.com Cell: 340 485 3084 Docente Referente, Prof.ssa Stefania Lupo: conlup@libero.it Cell: 333 838 2608* 

Consulta Provinciale degli ftudenti di Jorino

commissione permanente per la Statistica e la Comunicazione

### **ALLEGATO 1: INDICAZIONI PER LA RACCOLTA DEI DATI**

Al fine di cogliere nel migliore dei modi l'opportunità accordataci dal MIUR unitamente alla Presidenza del Consiglio di Ministri e nel contempo venire incontro alle esigenze dei singoli organi che vogliano contribuire al piano, è stato creato un **form online per la raccolta dei dati** indirizzato alle assemblee di classe e istituto, di collettivi e associazioni, di gruppi ed esecutivi. Il form si trova all'indirizzo:

#### **labuonascuola.consultepiemonte.it**

#### **Istruzioni per l'uso del form**

È innanzitutto necessario scegliere un rappresentante degli studenti che svolga la funzione di segretario/portavoce, occupandosi della trascrizione digitale delle proposte emerse in assemblea.

Il rappresentante selezionato dovrà ora accedere ora all'indirizzo sopracitato e selezionare il pulsante blu "OTTIENI CODICE". Verranno richieste informazioni tramite una procedura, al termine della quale verrà fornito un codice di accesso che **si consiglia vivamente di appuntare**.

Ottenuto il codice sarà possibile tornare all'homepage ed effettuare il login tramite il tasto verde.

Effettuando il login sarà possibile notare un'interfaccia simile a quella del verbale di un'assemblea studentesca. Questo per permettere alle assemblee di classe e di istituto di stampare, al termine delle operazioni assembleari, le proposte emerse, avendo già un'impaginazione coerente e presentabile al Dirigente Scolastico per attestare il lavoro svolto.

L'interfaccia si divide in più ambiti su cui l'assemblea dovrebbe vertere. Per approfondirne uno è sufficiente pigiare i bottoni blu "AGGIUNGI PROPOSTA".

Negli approfondimenti dei vari ambiti si potranno notare due grandi recipienti bianchi: il primo contenente le proposte da voi inserite, il secondo contenente tutte le proposte inserite in precedenza da ogni altro studente della provincia. È quindi possibile sia aggiungere al vostro verbale proposte già inserite da altri istituti tramite i link verdi *"Condividi questa proposta"* (che guadagneranno quindi una condivisione), sia inserirne di nuove tramite il bottone blu "NUOVA PROPOSTA". Ad ogni proposta inserita o condivisa sarà possibile dare un voto da 1 a 5, per quantificare il gradimento verso la stessa.

Terminato di approfondire un ambito è possibile tornare al verbale premendo il bottone verde in alto "TORNA AL VERBALE".

Terminato di approfondire ciascun ambito si potrà stampare il verbale premendo l'apposita icona in fondo al foglio, oppure uscire dall'interfaccia con il bottone blu "CONFERMA". Se in seguito si dovesse accedere nuovamente con il codice fornito in partenza, si ritroverà il verbale nello stato in cui era stato lasciato, così da poter effettuare delle modifiche o integrazioni. I verbali verranno considerati definitivi e raccolti automaticamente in data 26 ottobre.

# Consulta Provinciale degli ftudenti di Jorino

commissione permanente per la Statistica e la Comunicazione

### **Suggerimenti operativi**

Innanzitutto nominare il rappresentante incaricato alla trascrizione digitale, che seguendo le istruzioni si registri al form online a nome dell'assemblea. **NB: si raccomanda di appuntare i codici di accesso**.

Nel caso la sede dell'assemblea disponga di un computer con accesso al web ed eventualmente un proiettore, si consiglia di aprire il form online durante la stessa, così da mostrare direttamente a tutti i partecipanti le proposte degli altri istituti, ottenendo così utili spunti per il dibattito. Sarà inoltre possibile compilare il form "in tempo reale" durante l'assemblea.

In caso contrario, suggeriamo ai rappresentanti di accedere al form **prima** dello svolgimento dell'assemblea, in modo da visionare le varie proposte già presenti e trasmetterle ai partecipanti. L'assemblea a questo punto produrrà le proprie proposte ed i propri correttivi, che il rappresentante incaricato provvederà ad appuntare in forma cartacea. Al termine dell'assemblea saranno i rappresentanti a compilare il form secondo quanto emerso.

> Il coordinatore Massimo Rebuglio